#### ФЕДЕРАЛЬНОЕ АГЕНТСТВО ЖЕЛЕЗНОДОРОЖНОГО ТРАНСПОРТА

Федеральное государственное бюджетное образовательное учреждение

высшего образования

«Иркутский государственный университет путей сообщения»

#### **Красноярский институт железнодорожного транспорта**

 – филиал Федерального государственного бюджетного образовательного учреждения высшего образования «Иркутский государственный университет путей сообщения» (КрИЖТ ИрГУПС)

> УТВЕРЖДЕНА приказом ректора от «08» мая 2020 г. № 268-1

# **Б1.О.51 Программное обеспечение расчетов конструкций железнодорожного пути**

рабочая программа дисциплины

Специальность – 23.05.06 Строительство железных дорог, мостов и транспортных тоннелей Специализация – Управление техническим состоянием железнодорожного пути Квалификация выпускника – инженер путей сообщения Форма и срок обучения – очная форма, 5 лет обучения; заочная форма, 6 лет обучения Кафедра-разработчик программы – Общепрофессиональные дисциплины

Общая трудоемкость в з.е. – 4 Часов по учебному плану (УП) – 144 очная форма обучения: зачет 8, 9 семестр В том числе в форме практической заочная форма обучения: зачет 6 курс подготовки (ПП) – 16/4 (очная/заочная)

Формы промежуточной аттестации в семестрах/на курсах

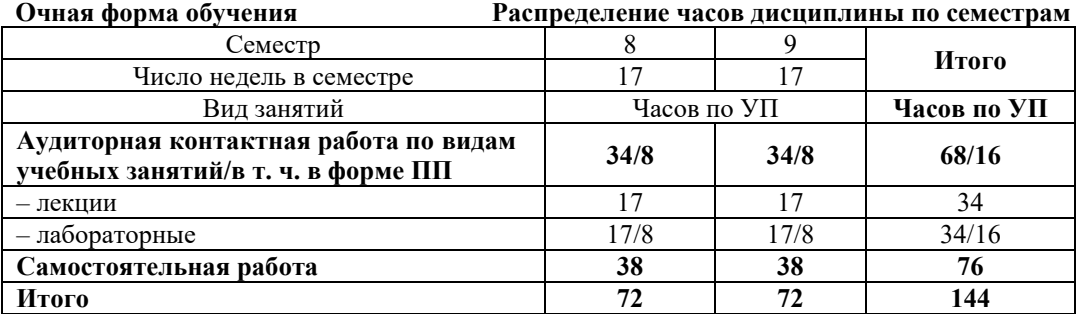

**Заочная форма обучения Распределение часов дисциплины по семестрам**

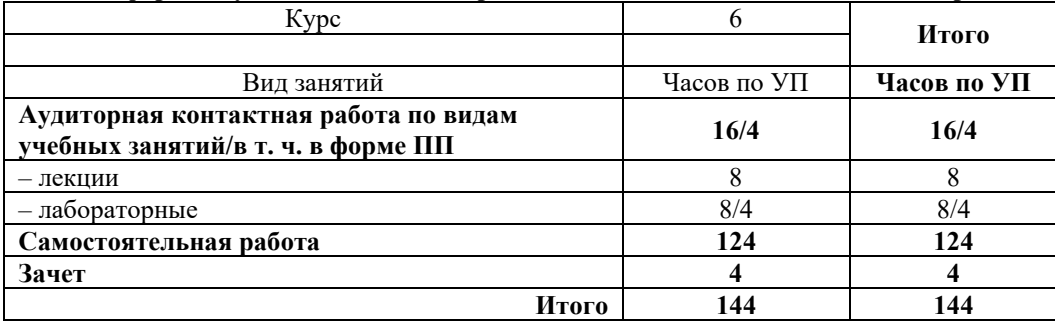

\* В форме ПП – в форме практической подготовки

# КРАСНОЯРСК

Электронный документ выгружен из ЕИС ФГБОУ ВО ИрГУПС и соответствует оригиналу Подписант ФГБОУ ВО ИрГУПС Трофимов Ю.А. 00920FD815CE68F8C4CA795540563D259C с 07.02.2024 05:46 по 02.05.2025 05:46 GMT+03:00 Подпись соответствует файлу документа

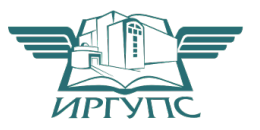

Рабочая программа дисциплины разработана в соответствии с федеральным государственным образовательным стандартом высшего образования – специалитет по специальности 23.05.06 Строительство железных дорог, мостов и транспортных тоннелей, утверждённым приказом Минобрнауки России от 27.03.2018 г. № 218.

Программу составил: канд. техн. наук, доцент в последних в последних в В.С. Ратушняк

Рабочая программа рассмотрена и одобрена для использования в учебном процессе на заседании кафедры «Общепрофессиональные дисциплины», протокол от «17» марта 2020 г. № 7.

Заведующий кафедрой, канд. физ.-мат. наук, доцент Ж.М. Мороз

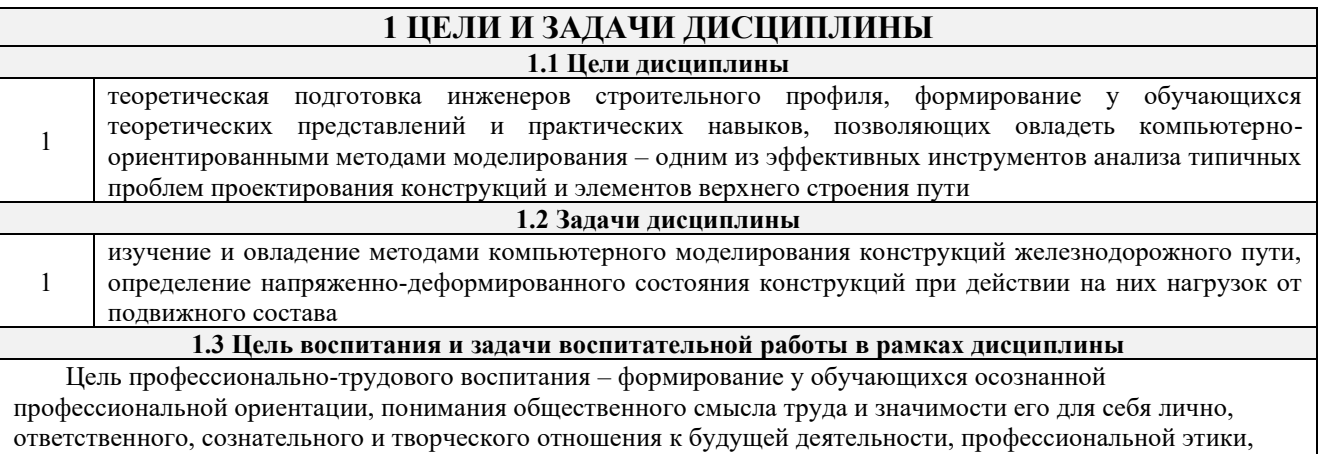

способности предвидеть изменения, которые могут возникнуть в профессиональной деятельности, и умению работать в изменённых, вновь созданных условиях труда.

Цель достигается по мере решения в единстве следующих задач:

- формирование сознательного отношения к выбранной профессии;

- воспитание чести, гордости, любви к профессии, сознательного отношения к профессиональному долгу, понимаемому как личная ответственность и обязанность;

- формирование психологи профессионала;

- формирование профессиональной культуры, этики профессионального общения;

- формирование социальной компетентности и другие задачи, связанные с имиджем профессии и авторитетом транспортной отрасли

#### 2 МЕСТО ДИСЦИПЛИНЫ В СТРУКТУРЕ ОПОП

2.1 Требования к предварительной подготовке обучающегося

Б1.О.08 Информатика  $\mathbf{1}$ 

Б1.О.48 Основы научных исследований с элементами САПР  $\mathcal{D}$ 

2.2 Дисциплины и практики, для которых изучение данной дисциплины

необходимо как предшествующее

БЗ.02(Д) Защита выпускной квалификационной работы  $\mathbf{1}$ 

#### 3 ПЛАНИРУЕМЫЕ РЕЗУЛЬТАТЫ ОБУЧЕНИЯ ПО ДИСЦИПЛИНЕ, СООТНЕСЕННЫЕ С ТРЕБОВАНИЯМИ К РЕЗУЛЬТАТАМ ОСВОЕНИЯ ОБРАЗОВАТЕЛЬНОЙ ПРОГРАММЫ

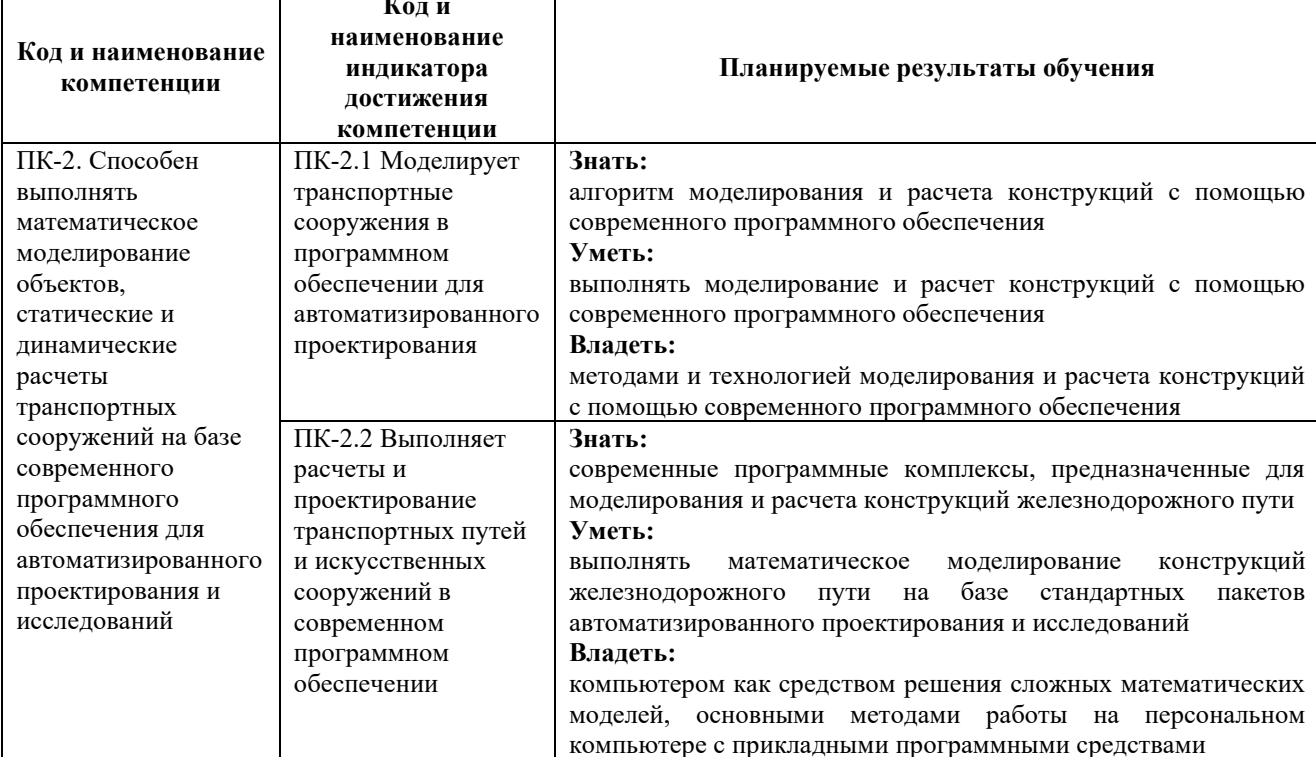

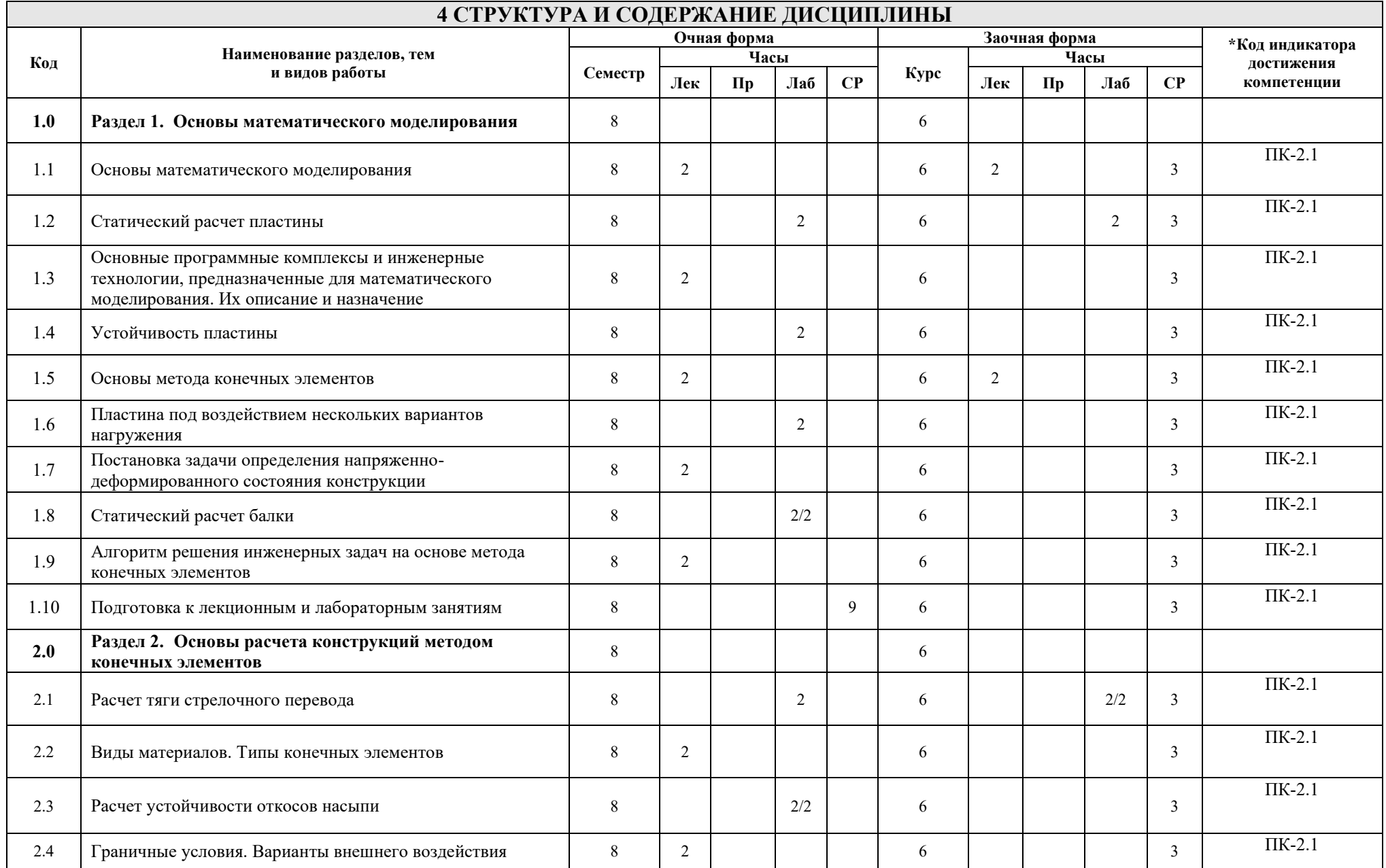

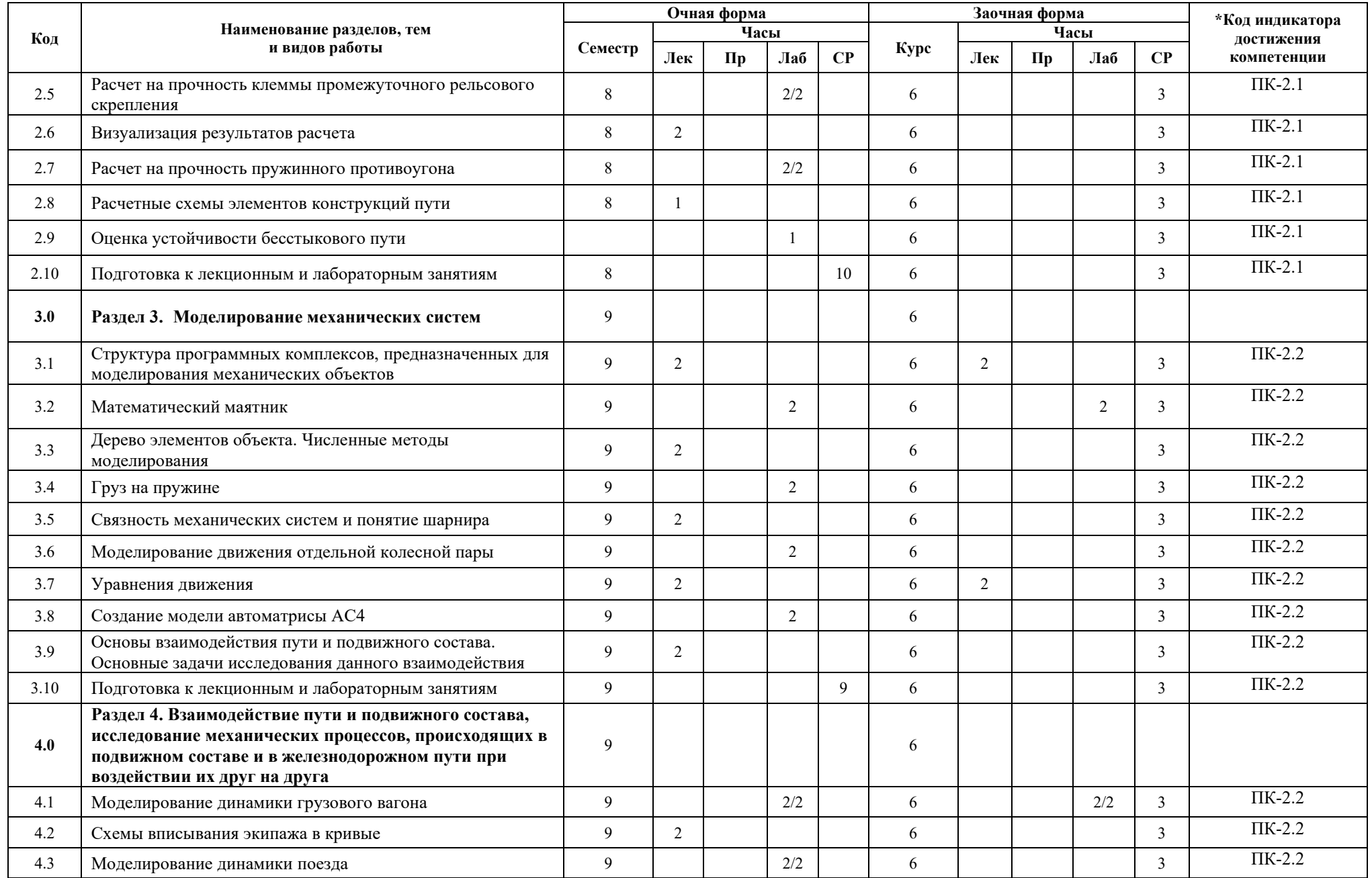

![](_page_5_Picture_160.jpeg)

#### **5 ФОНД ОЦЕНОЧНЫХ СРЕДСТВ ДЛЯ ПРОВЕДЕНИЯ ТЕКУЩЕГО КОНТРОЛЯ УСПЕВАЕМОСТИ И ПРОМЕЖУТОЧНОЙ АТТЕСТАЦИИ ОБУЧАЮЩИХСЯ ПО ДИСЦИПЛИНЕ**

Фонд оценочных средств для проведения текущего контроля успеваемости и промежуточной аттестации по дисциплине: оформлен в виде приложения № 1 к рабочей программе дисциплины и размещен в электронной информационно-образовательной среде КрИЖТ ИрГУПС, доступной обучающемуся через его личный кабинет

## **6 УЧЕБНО-МЕТОДИЧЕСКОЕ И ИНФОРМАЦИОННОЕ ОБЕСПЕЧЕНИЕ ДИСЦИПЛИНЫ**

![](_page_6_Picture_458.jpeg)

![](_page_7_Picture_379.jpeg)

# **8 МЕТОДИЧЕСКИЕ УКАЗАНИЯ ДЛЯ ОБУЧАЮЩИХСЯ**

![](_page_8_Picture_258.jpeg)

![](_page_9_Picture_61.jpeg)

доступной обучающемуся через его личный кабинет.

٦

**Приложение 1 к рабочей программе дисциплины Б1.О.51 Программное обеспечение расчетов конструкций железнодорожного пути**

# **ФОНД ОЦЕНОЧНЫХ СРЕДСТВ для проведения текущего контроля успеваемости и промежуточной аттестации по дисциплине Б1.О.51 Программное обеспечение расчетов конструкций железнодорожного пути**

Фонд оценочных средств (ФОС) является составной частью нормативнометодического обеспечения системы оценки качества освоения обучающимися образовательной программы.

Фонд оценочных средств предназначен для использования обучающимися, преподавателями, администрацией Университета, а также сторонними образовательными организациями для оценивания качества освоения образовательной программы и уровня сформированности компетенций у обучающихся.

Задачами ФОС являются:

– оценка достижений обучающихся в процессе изучения дисциплины;

– обеспечение соответствия результатов обучения задачам будущей профессиональной деятельности через совершенствование традиционных и внедрение инновационных методов обучения в образовательный процесс;

– самоподготовка и самоконтроль обучающихся в процессе обучения.

Фонд оценочных средств сформирован на основе ключевых принципов оценивания: валидность, надежность, объективность, эффективность.

Для оценки уровня сформированности компетенций используется трехуровневая система:

– минимальный уровень освоения, обязательный для всех обучающихся по завершению освоения образовательной программы; дает общее представление о виде деятельности, основных закономерностях функционирования объектов профессиональной деятельности, методов и алгоритмов решения практических задач;

– базовый уровень освоения, превышение минимальных характеристик сформированности компетенций; позволяет решать типовые задачи, принимать профессиональные и управленческие решения по известным алгоритмам, правилам и методикам;

– высокий уровень освоения, максимально возможная выраженность характеристик компетенций; предполагает готовность решать практические задачи повышенной сложности, нетиповые задачи, принимать профессиональные и управленческие решения в условиях неполной определенности, при недостаточном документальном, нормативном и методическом обеспечении.

# **2. Перечень компетенций, в формировании которых участвует дисциплина.**

## **Программа контрольно-оценочных мероприятий. Показатели оценивания компетенций, критерии оценки**

Дисциплина «Информатика» участвует в формировании компетенций: ПК-2. Способен выполнять математическое моделирование объектов, статические и динамические расчеты транспортных сооружений на базе современного программного обеспечения для автоматизированного проектирования и исследований

![](_page_12_Picture_556.jpeg)

![](_page_13_Picture_453.jpeg)

\*Форма проведения контрольно-оценочного мероприятия: устно, письменно, компьютерные технологии.

# **Программа контрольно-оценочных мероприятий заочная форма обучения**

![](_page_13_Picture_454.jpeg)

#### **Описание показателей и критериев оценивания компетенций. Описание шкал оценивания**

Контроль качества освоения дисциплины включает в себя текущий контроль успеваемости и промежуточную аттестацию. Текущий контроль успеваемости и промежуточная аттестация обучающихся проводятся в целях установления соответствия достижений обучающихся поэтапным требованиям образовательной программы к результатам обучения и формирования компетенций.

Текущий контроль успеваемости – основной вид систематической проверки знаний, умений, навыков обучающихся. Задача текущего контроля – оперативное и регулярное управление учебной деятельностью обучающихся на основе обратной связи и корректировки. Результаты оценивания учитываются в виде средней оценки при проведении промежуточной аттестации.

Перечень оценочных средств, используемых для оценивания компетенций, а также краткая характеристика этих средств приведены в таблице

![](_page_14_Picture_289.jpeg)

#### **Критерии и шкалы оценивания компетенций в результате изучения дисциплины при проведении промежуточной аттестации в форме экзамена. Шкала оценивания уровня освоения компетенций**

![](_page_14_Picture_290.jpeg)

![](_page_15_Picture_253.jpeg)

#### **Критерии и шкалы оценивания результатов обучения при проведении зачета в форме тестирования**

#### Тестирование

![](_page_15_Picture_254.jpeg)

# **Критерии и шкалы оценивания результатов обучения при проведении текущего контроля успеваемости**

Критерии и шкала оценивания контрольной работы (КР)

![](_page_15_Picture_255.jpeg)

![](_page_16_Picture_297.jpeg)

# Критерии и шкала оценивания защиты лабораторной работы

![](_page_16_Picture_298.jpeg)

#### Критерии и шкала оценивания теста

![](_page_16_Picture_299.jpeg)

# Критерии и шкала оценивания собеседования

![](_page_16_Picture_300.jpeg)

![](_page_17_Picture_304.jpeg)

# **3. Типовые контрольные задания или иные материалы, необходимые для оценки знаний, умений, навыков и (или) опыта деятельности**

#### **3.1 Типовые задания для проведения контрольных работ**

Ниже приведены образцы типовых вариантов контрольных работ, предусмотренных рабочей программой дисциплины

Образец типового варианта контрольной работы

по теме «Основы математического моделирования и расчетов конструкций методом конечных элементов»

Предел длительности контроля – 60 минут.

Предлагаемое количество заданий – 3 задания.

**Задание 1.** Выполнить анализ напряженно-деформированного состояния модели пластины узла подвески захватного устройства. Толщина пластины 10 мм, материал – сталь 10ХСНД; отверстия по углам пластины служат для ее крепления к корпусу захватного устройства с помощью болтов. Гравитационное нагружение, величина ускорения которого равна 10g, и направлено оно по нормали к поверхности пластины

![](_page_18_Figure_0.jpeg)

**Задание 2.** Произвести расчет на прочность второй тяги стрелочного перевода, находящейся под нагрузкой 100 кН, распределенной по поверхности, расположенной в вертикальной внутренней плоскости «проушины». Тяга выполнена из стали 35Л, закреплена по проушинам.

![](_page_18_Figure_2.jpeg)

**Задание 3.** Произвести расчет на прочность прутковой В-образной клеммы промежуточного рельсового скрепления. Момент затяжки закладного болта соответствует нормативному и равен 200 Н\*м.

Переход от момента затяжки к осевой нагрузке, растягивающей болт, осуществляется по формуле:

$$
Q_6 = \mu_1 \times M_{\rm KP}
$$

где  $\mu_1$  – коэффициент, устанавливающий зависимость осевого усилия болта от крутящего момента, приложенного к гайке, для закладных болтов с дополнительной обработкой поверхности резьбовых соединителей. Он равен 5,18.

![](_page_19_Figure_2.jpeg)

#### 3.2 Типовые залания к лабораторным работам

Варианты заданий для защиты лабораторных работ выложены в электронной информационно- образовательной среде КрИЖТ ИрГУПС, доступной обучающимся через его личный кабинет. Ниже приведен образец типовых заданий к защите лабораторных работ по темам, предусмотренным рабочей программой.

#### Образец типового варианта собеседования

Раздел 1 «Основы математического моделирования» по теме «Статический расчет пластины»

Произвести расчет рассмотренного примера при следующих вариантах граничных условий:

- 1. шарнирное закрепление по четырем угловым отверстиям;
- 2. заделка по трем угловым отверстиям (затяжка одного из болтов ослабла).

#### 3.3 Типовые тестовые задания по разделу/теме/дисциплине

Тестирование проводится по окончанию и в течение года по завершению изучения дисциплины и раздела/ темы (контроль/проверка остаточных знаний, умений, навыков и (или) опыта деятельности). Компьютерное тестирование обучающихся по темам используется при проведении текущего контроля знаний обучающихся.

Тесты формируются из фонда тестовых заданий по дисциплине.

Тест (педагогический тест) - это система заданий - тестовых заданий возрастающей трудности, специфической формы, позволяющая эффективно измерить уровень знаний, умений, навыков и (или) опыта деятельности обучающихся.

Тестовое задание (ТЗ) - варьирующаяся по элементам содержания и по трудности

елиница контрольного материала, минимальная составляющая елиница сложного (составного) педагогического теста, по которой испытуемый в ходе выполнения теста совершает отдельное лействие.

Фонд тестовых заданий (ФТЗ) по дисциплине - это совокупность систематизированных диагностических заданий - тестовых заданий (ТЗ), разработанных по всем тематическим разделам (дидактическим единицам) дисциплины (прошедших апробацию, экспертизу, регистрацию и имеющих известные характеристики) специфической формы, позволяющей автоматизировать процедуру контроля.

#### Типы тестовых заданий:

3Т3 - тестовое задание закрытой формы (Т3 с выбором одного или нескольких правильных ответов);

ОТЗ - тестовое задание открытой формы (с конструируемым ответом: ТЗ с кратким регламентируемым ответом (ТЗ дополнения); ТЗ свободного изложения (с развернутым ответом в произвольной форме)).

#### Структура тестовых материалов по дисциплине «Программное обеспечение расчетов конструкций железнодорожного пути»

![](_page_20_Picture_43.jpeg)

![](_page_21_Picture_667.jpeg)

![](_page_22_Picture_303.jpeg)

Полный комплект ФТЗ хранится в электронной информационно-образовательной среде КрИЖТ ИрГУПС и обучающийся имеет возможность ознакомиться с демонстрационным вариантом ФТЗ.

Ниже приведен образец типового варианта итогового теста, предусмотренного рабочей программой дисциплины

*Образец типового варианта итогового теста, предусмотренного рабочей программой дисциплины по разделу 1. Основы математического моделирования и разделу 2. Основы расчета конструкций методом конечных элементов*

Тест содержит 18 вопросов, в том числе 9 – ОТЗ, 9 – ЗТЗ. Норма времени – 50 мин.

Образец типового теста содержит задания для оценки знаний, умений, навыков и (или) опыта деятельности.

1. Дайте определение понятию «Компьютерное моделирование»

2.Упорядочьте действия, которые выполняются при конечно-элементном моделировании:

- 1) Задать материал
- 2) Задание граничных условий
- 3) Выбор типа и параметров конечных элементов
- 4) Создать геометрию фигуры
- 5) Разбиение на конечные элементы
- 6) Обработка результатов расчета
- 7) Выбор области для разбиения на конечные элементы
- 8) Расчет модели

3.Приведите пример объекта и задачу исследования, которые целесообразно исследовать как систему абсолютно твердых или упругих тел.

4. Необходимо выполнить расчет рычага механизма поворота захватного устройства для заданного положения, при котором сила  $F = 50$  кН направлена под углом 450 к оси рычага. Как следует задать приложенную силу?

- 1) Fx=-Fsin(45)
- 2) Fx=Fsin(45)
- 3)  $Fx = Fcos(45)$
- 4) Fx=Fcos(45)

5. Для моделирования конструкций какого типа применяют треугольные и прямоугольные конечные элементы?

- 1) Линейных одномерных элементов (ферм, балок, рам)
- 2) Двумерных континуальных конструкций (пластин, плит, оболочек)
- 3) Трехмерных объектов (толстых плит, массивов)

6. Перечислите 5 характеристик материала, которые можно задать при конечно-элементном моделировании

7. Выберите уравнение относительной деформации:

1)  
\n
$$
\varepsilon_x = \frac{\partial u}{\partial x};
$$
\n2)  
\n
$$
\gamma_{xy} = \frac{\partial u}{\partial y} + \frac{\partial v}{\partial x}.
$$
\n
$$
\varepsilon_x = \frac{\sigma_x}{\sigma_x}
$$

ĸ

$$
s_3 \quad \varepsilon_x =
$$

8. Дайте определение понятию «Степень свободы»

9. Выберите действия, которые выполняются на пре-процессорном этапе решения инженерных задач на основе метода конечных элементов:

- 1) решение глобальной системы алгебраических уравнений
- 2) формирование геометрической модели
- 3) описание свойств конечных элементов
- 4) визуализация результатов расчета
- 5) задание вариантов граничных условий

10. В каких случаях следует пользоваться разбиением на конечные элементы только поверхности твердого тела?

11. Выберите диаграмму деформирования, соответствующую упругопластическому материалу

![](_page_23_Figure_13.jpeg)

![](_page_24_Figure_0.jpeg)

12. Какой тип граничных условий следует задать при моделировании откосов и насыпи верхнего строения пути?

13. Закрепление, препятствующее перемещению точки по линии действия связи, называется

- 1) Шарнирно-подвижная (односвязная) опора (каток)
- 2) Шарнирно-неподвижная (двухсвязная) опора
- 3) Скользящая заделка
- 4) Жесткая залелка

 $14<sub>1</sub>$ 

 $3)$ 

15. Какие параметры визуализируются в результате анализа объекта на прочность:

- 1) вектора перемещений
- 2) тепловые потоки
- 3) поля температур
- 4) вектора деформаций
- 5) вектора напряжений
- 6) вектора сил
- 7) внешнее излучение
- 8) вектора моментов

16. Приведите формулу, по которой можно выполнить переход от момента затяжки к осевой нагрузке, растягивающей болт.

17. Расчетные схемы по характеру учета пространственной работы делятся на:

- 1) статические и динамические
- 2) одно-, двух- и трехмерные
- 3) дискретные, дискретно-континуальные и континуальные
- 4) стержневые, пластинчатые, оболочковые и массивные

18. Каким образом можно представить модель рельсошпальной решетки?

Образец типового варианта итогового теста,

предусмотренного рабочей программой дисциплины по

разделу 3. Моделирование механических систем и разделу 4. Взаимодействие пути и подвижного состава, исследование механических процессов, происходящих в подвижном составе и в железнодорожном пути при воздействии их друг на друга

Тест содержит 18 вопросов, в том числе  $9 - OT3$ ,  $9 - 3T3$ .

Норма времени – 50 мин.

Образец типового теста содержит задания для оценки знаний, умений, навыков и (или) опыта деятельности.

1. Как называется программа ПК «Универсальный механизм», в которой выполняется описание структуры и параметров модели:

- 1) UM Input
- 2) UM Simulation
- 3) UM Base
- 4) UM Loco

2. Приведите действия, которые можно выполнить в мастере переменных в ПК «Универсальный механизм»

3. Дайте определение понятию «Объект» в ПК «УМ»:

- 1) механическая система или система тел, которая состоит из отдельных типовых элементов, доступ к параметрам которых происходит с помощью дерева элементов
- 2) список образов, используемых для визуализации сцены, тел, силовых элементов
- 3) список обобщенных линейных силовых элементов, задаваемых матрицами жесткости или лиссипации
- 4. Поясните понятие «параметризация модели»
- 5. Выберите типы шарниров, которые предусмотрены в ПК «УМ»:
	- 1) вращательный
	- 2) поступательный
	- 3) контактные силы
	- 4) обобщенный
	- 5) кватернионный
	- 6) 3D Contact

6. Что значит «стационарное движение колесной пары»?

7. Какие переменные входят в уравнение движения системы тел?

- 1) Координаты объекта
- 2) Матрица масс
- 3) Матрицы полей
- 4) Столбцы инерции и обобщенных сил
- 5) Множители Лагранжа
- 6) Свойства материала (модуль Юнга, коэффициент Пуассона)

8. Обоснуйте выбор положения начала отсчета инерциальной системы координат для колесной пары, движущейся по рельсу

9. Силы, которые через колеса подвижного состава передаются на рельсы перпендикулярно к поверхности, называются:

- 1) Вертикальные
- 2) Боковые
- 3) Продольные

10. Какие составляющие рельсового экипажа следует считать абсолютно твердыми телами при моделировании динамики грузового вагона?

11. Какую расчетную схему следует выбрать при моделировании движения на пологих кривых участках (радиус кривизны более 1 000 – 1200 м), где тележки вагона совершают извилистое движение с небольшой амплитудой и с небольшим проскальзыванием колес по рельсам:

- 1) касательные силы в точках контакта колес с рельсами следует принимать пропорциональными относительной скорости скольжения (вязкое трение)
- 2) касательные силы в точках контакта колес с рельсами следует принимать пропорциональными силам трения, не зависящим от скорости скольжения (сухое трение)
- 3) расчет следует вести по всем видам сил трения, действующих в точках контакта колес с рельсами, и выбирать решение, соответствующее большим силам

взаимодействия колес с рельсами

12. Назовите модель ПК «Универсальный механизм», на базе которого можно выполнить прогнозирование износа профилей железнодорожных колес и рельсов

13. выберите уравнение для определения расстояния полюсов поворота тележек от центров их тяжести:

1)  
\n
$$
x_{el} = \langle \rho^0 \rangle \langle \psi_j^+ \rangle
$$
\n2)  
\n
$$
y_{1iI} - d_{1iI} = \gamma_1^0 (vt + a_{iI})
$$
\n
$$
\theta_{ij} = arctg \frac{S_{ij}}{}
$$

 $x_{ii}$ 

3) 14. Приведите три способа задания неровностей путевой структуры в ПК «Универсальный механизм»

15. Какой тип контакта «колесо-рельс» является благоприятным:

- 1) контакт имеет место на квази-эллиптической площадке, по размеру подобной небольшой монете диаметром 13 мм
- 2) «выпуклый» контакт
- 3) контакта при поперечном проскальзывание колеса относительно рельса

16. Что является результатом работы инструмента «Оценка состояния пути» в ПК «Универсальный механизм»?

17. какова должна быть длина железнодорожного полотна при моделировании бесконечного железнодорожного пути

- 1) модель путевой структуры с 64 шпалами, отсчитанными от первой и последней колесных пар рельсового экипажа
- 2) модель путевой структуры с 120 шпалами, отсчитанными от первой и последней колесных пар рельсового экипажа
- 3) модель путевой структуры с 64 шпалами, отсчитанными от центра экипажа

18. В каких случаях следует пользоваться инструментом «Оценка состояния пути» ПК «Универсальный механизм»?

#### **3.4 Типовые задания к собеседованию**

Варианты вопросов для собеседования выложены в электронной информационнообразовательной среде КрИЖТ ИрГУПС, доступной обучающимся через его личный кабинет. Ниже приведен образец типовых вариантов вопросов к собеседованию по темам, предусмотренным рабочей программой.

Образец типового варианта собеседования

Раздел 2 «Основы расчета конструкций методом конечных элементов» по теме «Оценка устойчивости бесстыкового пути»

- 1. Надвижка плетей бесстыкового пути.
- 2. Ввод плетей в расчетный интервал температурного закрепления.
- 3. Свободное вывешивание рельсовой плети.
- 4. Защемленное вывешивание рельсовой плети.

#### 3.5 Перечень теоретических вопросов к зачету (для оценки знаний)

#### Раздел 1. Основы математического моделирования

- 1. Что такое моделирование?
- 2. Главные функции модели.
- 3. Что такое математическая молель?
- 4. В чем заключается компьютерное моделирование?
- 5. Основные этапы компьютерного моделирования.
- 6. Аналитическое моделирование.
- 7. Имитационное моделирование.
- 8. Что такое математическое моделирование работы конструкций?
- 9. Основная цель математического моделирования.
- 10. Основная задача математического моделирования.
- 11. Основные направления САПР.
- 12. Основные программные комплексы инженерного анализа.
- 13. Назначение программного комплекса MSC.Nastran.
- 14. Назначение программного комплекса Patran.
- 15. Назначение программного комплекса Adams.
- 16. Назначение программного комплекса Easy5.
- 17. Назначение программного комплекса Магс.
- 18. Назначение программного комплекса Dytran.
- 19. Назначение программного комплекса MSC Fatigue.
- 20. Назначение программного комплекса Sinda.
- 21. Назначение программного комплекса Actran.
- 22. Назначение программного комплекса Femap.
- 23. Назначение программного комплекса «Универсальный механизм».
- 24. Программные комплексы, относящиеся к «решателям».
- 25. Программные комплексы, предназначенные для моделирования.
- 26. Программные комплексы, предназначенные для интегрированного решения.

27. Какие программные комплексы предназначены для решения задач теплового анализа конструкций?

28. Какие программные комплексы предназначены для расчета долговечности конструкций?

29. Какие программные комплексы предназначены для моделирования процессов разрушения?

30. Какие программные комплексы предназначены для моделирования механических систем?

#### Раздел 2. Основы расчета конструкций методом конечных элементов

- 1. Когда был впервые применен метод конечных элементов (МКЭ)?
- 2. Кем впервые была дана общая матричная формулировка расчета стержневых систем?

3. К какому году относится первая работа, в которой была изложена современная концепция МКЭ?

- 4. Кто и в каком году ввел в обиход название метод конечных элементов?
- 5. В чем заключается суть метода конечных элементов?
- 6. Форма конечных элементов.
- 7. Какие объекты можно моделировать с помощью линейных одномерных элементов?
- 8. Что такое аппроксимация?
- 9. Что такое дискретность?
- 10. Дифференциальные уравнения равновесия.

11. Геометрические уравнения (соотношения, связывающие деформации с перемещениями, и условия совместности).

- 12. Физические уравнения (уравнения состояния материала).
- 13. Что такое генерация конечно-элементной модели?
- 14. Алгоритм решения инженерных задач на основе метода конечных элементов
- 15. Что включает в себя препроцессорный блок.
- 16. Что включает в себя аналитический блок.
- 17. Что включает в себя постпроцессорный блок.
- 18. Типы материалов, которые можно задать при моделировании.
- 19. Что такое коэффициент Пуассона?
- 20. Изотропный материал.
- 21. Ортотропный материал.
- 22. Анизотропный материал.
- 23. Одномерные элементы.
- 24. Плоские элементы.
- 25. Объемные элементы.
- 26. Основные способы разбиения модели на конечные элементы.
- 27. Что относится к граничным условиям?
- 28. Классификация внешних связей.
- 29. Что такое расчетная схема?
- 30. Классификация расчётных схем.

#### *Раздел 3. Моделирование механических систем*

- 1. Структура программного комплекса «Универсальный механизм» (УМ).
- 2. Основные блоки программного комплекса «УМ».
- 3. Общий алгоритм моделирования в «УМ».
- 4. Назначение модуля UM Loco.
- 5. Назначение модуля UM Rail\Wheel Wear.
- 6. Назначение модуля UM Durability.
- 7. Назначение модуля UM 3D Contact.
- 8. Назначение модуля Training ground.
- 9. Назначение модуля UM Subsystems.
- 10. Назначение модуля UM FEM.
- 11. Назначение модуля UM CAD interfaces.
- 12. Основные элементы конструктора объекта в «УМ».
- 13. Назначение инспектора данных в программном комплексе «УМ».
- 14. Дерево элементов объекта.
- 15. Назначение в программном комплексе «УМ» блока «Подсистемы».
- 16. Моделирование с помощью биполярных сил.
- 17. Численный анализ уравнений движения.
- 18. Численные методы моделирования механических систем.
- 19. Моделирование объектов методом Парка.
- 20. Типы шарниров, используемые в «УМ».
- 21. Связи объектов (тел) при моделировании в «УМ».
- 22. Использование кинематических связей.
- 23. Использование силовых связей.
- 24. Использование кватернионного шарнира.
- 25. Способы синтеза уравнений движения в «УМ».
- 26. Типы активных сил, предусмотренных в «УМ».
- 27. Работа с системами координат в «УМ».
- 28. Моделирование механических систем на примере математического маятника.
- 29. Создание графических объектов в «УМ».
- 30. Уравнения движения.

#### *Раздел 4. Взаимодействие пути и подвижного состава, исследование механических процессов, происходящих в подвижном составе и в железнодорожном пути при воздействии их друг на друга*

- 1. Основы взаимодействия пути и подвижного состава.
- 2. Нагрузка, передаваемая подвижным составом на рельсы при движении.
- 3. Соотношение размеров колесной пары и ширины рельсовой колеи.
- 4. Очертания и основные размеры ободов колес вагонов.
- 5. Силы, которые возникают в точках контакта колеса и рельса.
- 6. Схемы вписывания экипажа в кривые.
- 7. Свободное вписывание двухосной жесткой базы в кривую.
- 8. Хордовое свободное вписывание двухосной жесткой базы в кривую.
- 9. Перекосное заклиненное вписывание двухосной жесткой базы в кривую.
- 10. Выбор расчетной схемы при моделировании.
- 11. Горизонтальные поперечные силы, возникающие при вписывании экипажа в кривую.
- 12. Основные задачи расчета контакта колеса с рельсом.
- 13. Типы контактов системы «колесо-рельс».
- 14. Случаи возникновения одноточечного контакта колеса с рельсом.
- 15. Случаи возникновения двухточечного контакта колеса с рельсом.
- 16. Неблагоприятные условия контакта колеса и рельса.
- 17. Поперечные силы между колесом и рельсом.
- 18. Силы крипа.
- 19. Продольный крип.
- 20. Поперечный крип.
- 21. Силы на гребне колеса.
- 22. Модель пути в «Универсальном механизме».
- 23. Динамический анализ конструкций. Общая характеристика задач динамики.
- 24. Динамический анализ конструкций. Вынужденные колебания.
- 25. Колебания вагона с одинарным рессорным подвешиванием.
- 26. Силы тяги локомотива действующие на вагоны.
- 27. Установившееся движение поезда по однородному и ломаному профилю.
- 28. Оценка фактического состояния пути.
- 29. Динамика неподрессоренных масс вагона. Извилистое движение одиночной колесной пары.

30. Влияние неровностей путевой структуры на характер движения подвижного состава.

# **3.6 Перечень типовых простых практических заданий к зачету**

(для оценки умений, навыков и (или) опыта деятельности)

#### *Раздел 1. Основы математического моделирования*

- 1. Выполнить статический расчет пластины.
- 2. Выполнить расчет устойчивости пластины.
- 3. Выполнить расчет пластина под воздействием нескольких вариантов нагружения.
- 4. Выполнить статический расчет балки.

#### *Раздел 2. Основы расчета конструкций методом конечных элементов*

- 1. Выполнить расчет тяги стрелочного перевода.
- 2. Выполнить расчет устойчивости откосов насыпи.
- 3. Выполнить расчет на прочность клеммы промежуточного рельсового скрепления.
- 4. Выполнить расчет на прочность пружинного противоугона.
- 5. Выполнить оценку устойчивости бесстыкового пути.
- 1. Выполнить моделирование математического маятника.
- 2. Выполнить моделирование груза на пружине.
- 3. Выполнить моделирование движения отдельной колесной пары.

#### *Раздел 4. Взаимодействие пути и подвижного состава, исследование механических процессов, происходящих в подвижном составе и в железнодорожном пути при воздействии их друг на друга*

- 1. Создать модель автомотрисы АС4.
- 2. Выполнить моделирование динамики грузового вагона.
- 3. Выполнить моделирование динамики поезда.
- 4. Выполнить прогнозирование износа профиля колес и рельсов.
- 5. Выполнить моделирование неровностей путевой структуры и макрогеометрии пути.
- 6. Выполнить оценку состояния пути.

# **4. Методические материалы, определяющие процедуру оценивания знаний, умений, навыков и (или) опыта деятельности**

В таблице приведены описания процедур проведения контрольно-оценочных мероприятий и процедур оценивания результатов обучения с помощью оценочных средств в соответствии с рабочей программой дисциплины/практики.

![](_page_30_Picture_256.jpeg)

Для организации и проведения промежуточной аттестации (в форме экзамена) составляются типовые контрольные задания или иные материалы, необходимые для оценки знаний, умений, навыков и (или) опыта деятельности, характеризующих этапы формирования компетенций в процессе освоения образовательной программы:

– перечень теоретических вопросов для оценки знаний;

– перечень типовых простых практических заданий для оценки умений;

– перечень типовых практических заданий для оценки навыков и (или) опыта деятельности.

Перечень теоретических вопросов и перечни типовых практических заданий разного уровня сложности к экзамену обучающиеся получают в начале семестра через электронную информационно-образовательную среду КрИЖТ ИрГУПС (личный кабинет обучающегося).

#### **Описание процедур проведения промежуточной аттестации в форме зачета и оценивания результатов обучения**

При проведении промежуточной аттестации в форме зачета преподаватель может воспользоваться результатами текущего контроля успеваемости в течение семестра. Оценочные средства и типовые контрольные задания, используемые при текущем контроле, позволяют оценить знания, умения и владения навыками/опытом деятельности обучающихся при освоении дисциплины.

#### **Шкала и критерии оценивания уровня сформированности компетенций в результате изучения дисциплины при проведении промежуточной аттестации в форме зачета по результатам текущего контроля**

![](_page_31_Picture_156.jpeg)

**(без дополнительного аттестационного испытания)**

Промежуточная аттестация в форме зачета проводится по результатам дополнительного аттестационного испытания в форме устного собеседования и выполнения практического задания. Один теоретический вопрос выбираются из перечня вопросов к зачету; одно практическое задание выбираются из перечня типовых простых практических заданий к зачету. Промежуточная аттестация в форме зачета с проведением дополнительного аттестационного испытания проходит на последнем в семестре занятии по дисциплине.